# **COURSE OUTLINE**

# Sage 300 ERP Financial Report Writer

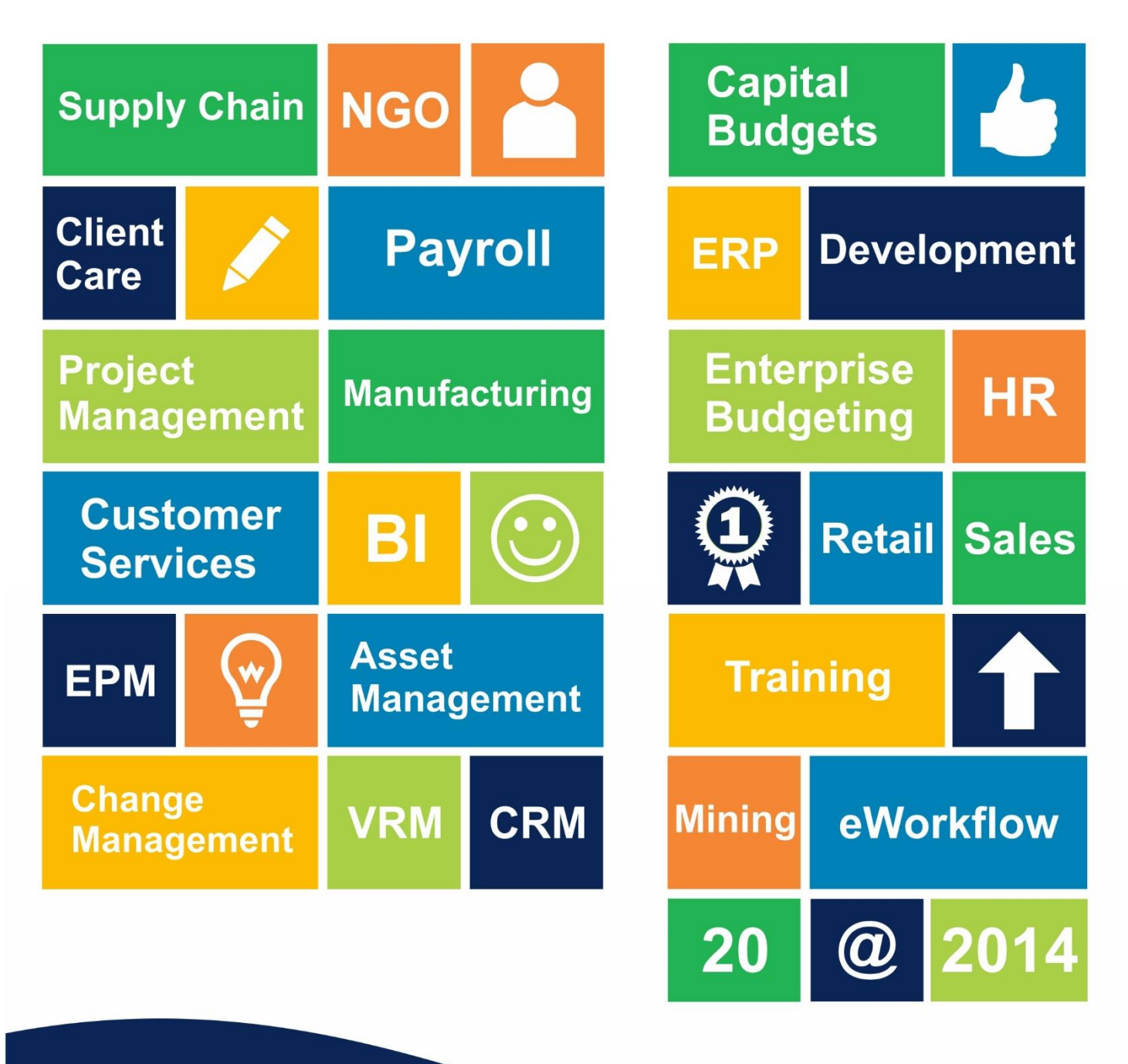

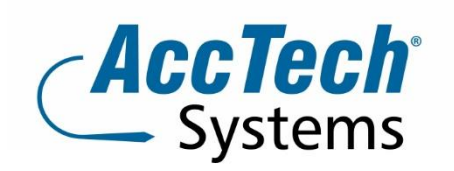

PO Box 25334 **Monument Park** 0105 South Africa

1001 Clifton Avenue **Lyttelton Manor** Centurion South Africa

Tel: 0861-11-1680 Intl. Tel: +27 (0)12-640-2600 Fax: 0866-838-922 e-mail: sales@acctech.biz Web: www.acctech.biz

AccTech Alliance Members South Africa: Pretoria | Bloemfontein | Cape Town | Johannesburg | Polokwane AccTech Alliance Members Africa: South Africa | Botswana | Ghana | Lesotho | Malawi | Namibia | Zambia AccTech International: Washington D.C.

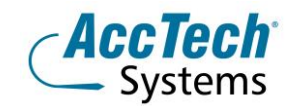

# **Course Outline**

This course covers the reporting capabilities of the Financial Reporter and explains how to produce financial statements from the data stored in the general ledger. The Financial Reporter is a powerful reporting tool that uses Microsoft Excel to manipulate, format, graph, and print general ledger data. The Financial Reporter adds Sage Accpac-specific functions and commands to Excel which allows it to read General Ledger data. Once the data is in a worksheet, the Financial Reporter uses Excel's Formatting and printing capabilities to produce the statement.

#### Course duration

This course is scheduled for one (1) day from 9:00 till 16:00.

#### Course pre-requisites

Working knowledge of Sage 300 ERP General Ledger. Basic knowledge of Excel.

#### Documentation

The following documentation is included with the course

- Sage 300 ERP user guide
- Certificate of attendance

### **The Facilitator**

#### Werner Muller

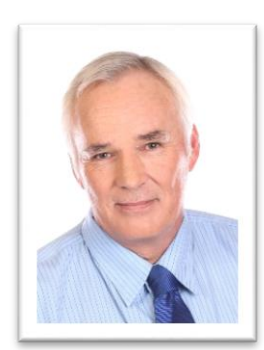

Werner Muller has been active in Sage 300 ERP for twelve years and in this time has obtained a lot of practical and theoretical experience - with 30 years of accounting experience.

He comes from a corporate and training environment where he was a junior lecturer for statistics and applied maths. He completed his articles at Theron van der Poel and attended the University of Pretoria where he studied B-Com Auditing. He is dedicated to training since it is his passion to deliver effective meaningful skills and to uplift all the students coming through our AccTech Systems training centre.

# **Topics Covered**

- Financial Reporter Features
	- o Report data
	- o Data selection criteria
	- o Consolidating accounts
- Financial Reporter menu commands

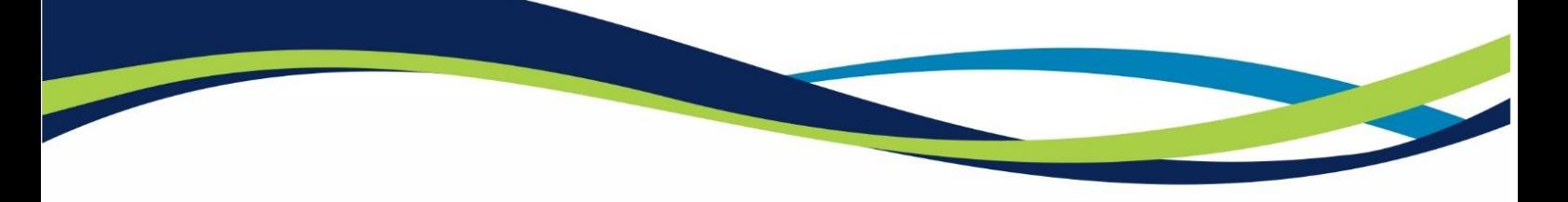

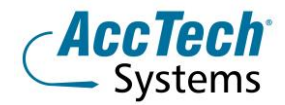

- Financial reporter functions
- How to produce financial statements
- Editing and creating financial reports
- Using formulas to retrieve GL data
- Using Financial Reporter to insert formulas
- Writing report specifications
- Layout of a report specification
- Controlling overall financial statement formats
- Specifying GL Information in columns
- Specifying accounts and totals in statement lines
- Specifying selection criteria
- Consolidating account ranges
- Handling rounding on reports

# **Venue Details**

We have training facilities in Centurion.

#### Centurion

1001 Clifton Avenue Lyttelton Manor **Centurion** 

## **For bookings or more information**

For bookings or more information please feel free to contact us at 0861 11 1680 or e-mail [training@acctech.biz](mailto:training@acctech.biz)

For the latest event schedule visit our training page on [www.acctech.biz](http://www.acctech.biz/)

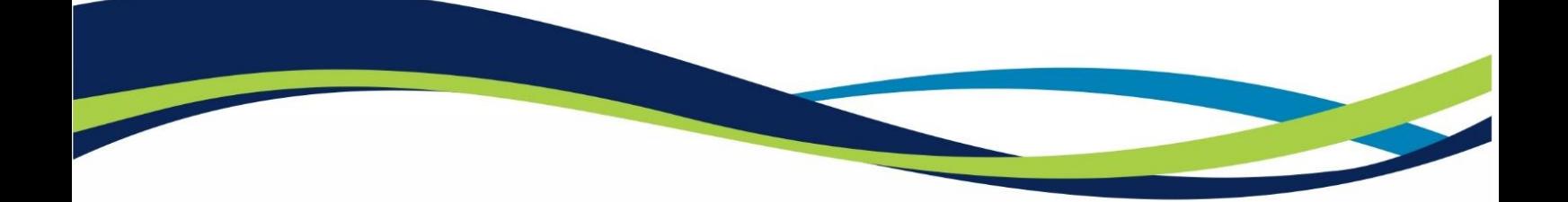